# perlutil

# Table des matières

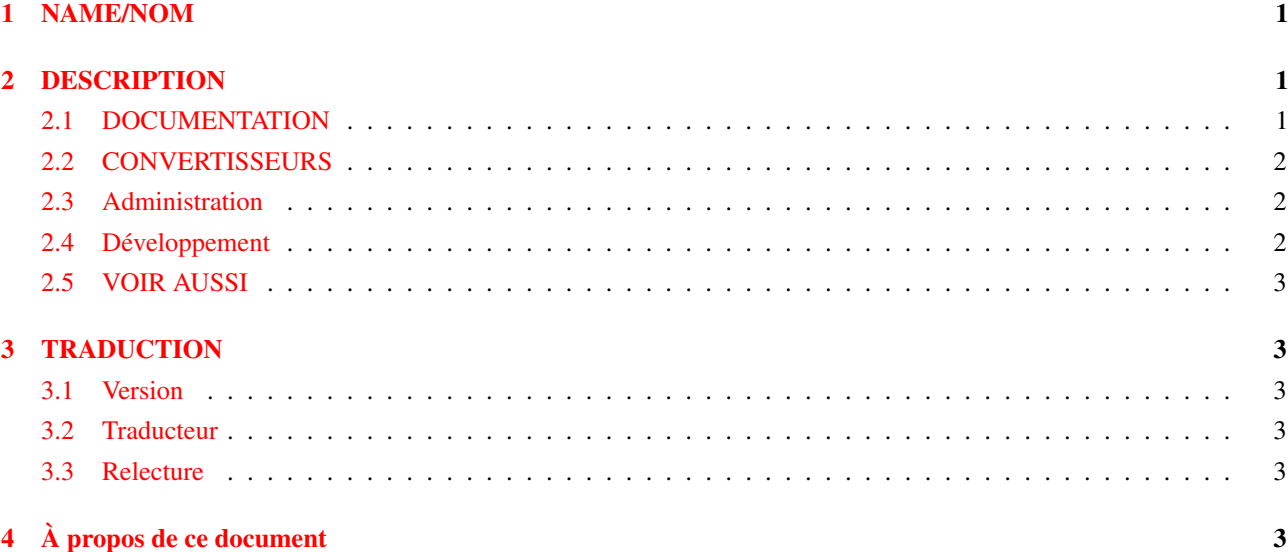

# <span id="page-0-0"></span>1 NAME/NOM

perlutil - Utilitaires livrés avec la distribution de Perl

# <span id="page-0-1"></span>2 DESCRIPTION

En plus de l'interpréteur Perl lui-même, la distribution perl installe une série d'outils sur votre système. Il y a aussi plusieurs outils qui sont utilisés par la distribution Perl elle-même dans le cadre de la procédure d'installation. Ce document a été créé afin de lister l'ensemble de ces outils, d'expliquer ce qu'ils sont et ce qu'ils font, et de fournir des pointeurs vers chaque documentation de module lorsque c'est approprié.

# <span id="page-0-2"></span>2.1 DOCUMENTATION

### **perldoc**

La principale interface de consultation de la documentation de perl est perldoc, quoique si vous lisez ceci c'est sûrement que vous l'avez déjà trouvée. *perldoc* extrait et met en forme la documentation d'un fichier du répertoire courant, d'un module Perl installé sur le système ou d'une page de la documentation standard, comme celle-ci. Utilisez perldoc <name> pour obtenir l'information à propos d'un outil décrit dans ce document.

### **pod2man** et **pod2text**

S'il est lancé depuis un terminal, *perldoc* va généralement utiliser *pod2man* pour traduire du POD (Plain Old Documentation - cf. *perlpod* pour plus d'information) en une page de manuel, puis lancer *man* pour l'afficher ; si *man* n'est pas disponible, *pod2text* sera utilisé à la place et la sortie sera redirigée vers votre afficheur favori.

## **pod2html** et **pod2latex**

En plus des deux convertisseurs cités précédemment, il y a deux autres convertisseurs : *pod2html*, qui produit des pages HTML depuis POD, et *pod2latex*, qui produit des fichiers LaTeX.

### **pod2usage**

Si vous voulez juste savoir comment utiliser les outils décrits ici, *pod2usage* extrait juste la section "USAGE" ; certains outils appellent automatiquement *pod2usage* sur eux-mêmes lorsque vous les appelez avec -help.

### **podselect**

*pod2usage* est une utilisation spécifique de *podselect*, un outil pour extraire des sections nommées des documents écrits en POD. Par exemple, de la même façon que les outils ont une section "USAGE", les modules Perl ont généralement une section "SYNOPSIS" : podselect -s "SYNOPSIS" ... : extrait cette section d'un fichier donné.

#### **podchecker**

Si vous écrivez votre propre documentation en POD, l'outil *podchecker* cherchera les erreurs dans votre marquage.

**splain**

*splain* est une interface d'accès à *perldiag* - donnez-lui l'un de vos messages d'erreur et il vous l'expliquera.

#### **roffitall**

L'outil roffitall n'est pas installé sur votre système mais réside dans le répertoire *pod/* des sources de Perl ; il convertit toute la documentation de la distribution vers le format *\*roff* pour générer finalement un ensemble de fichiers PostScript ou de fichiers texte.

## <span id="page-1-0"></span>2.2 CONVERTISSEURS

Pour vous aider à convertir vos programmes existants en Perl, nous avons inclus trois filtres de conversion :

#### **a2p**

*a2p* convertit des scripts *awk* en programmes Perl ; par exemple, a2p -F: exécuté sur le simple script *awk* {print \$2} produira un programme Perl basé sur ce code :

```
while (\langle \rangle) {
     (SF1d1, \$F1d2) = split (/[:\n], \$_1, 9999);print $Fld2;
}
```
#### **s2p**

De la même façon, *s2p* convertit des scripts *sed* en programmes Perl. *s2p* exécuté sur s/foo/bar produira un programme Perl basé sur ce code :

```
while (\langle \rangle) {
     chomp;
     s/foo/bar/g;
     print if $printit;
}
```
### **find2perl**

Enfin, *find2perl* traduit des commandes find en leur équivalent Perl qui utilise le module File::Find. Par exemple, find2perl . -user root -perm 4000 -print produit le callback suivant pour File::Find :

```
sub wanted {
    my ($dev,$ino,$mode,$nlink,$uid,$gid);
    (($dev,$ino,$mode,$nlink,$uid,$qid) = lstat($)) & &
    $uid == Suid{'root'}}) & &
    ((\text{%mode } \& 0777) == 04000);print("$name\n");
}
```
Tout comme ces filtres convertissant depuis d'autres langages, l'outil pl2pm vous aide à convertir des librairies écrites dans l'ancien style Perl 4 en modules écrits dans le style Perl5.

## <span id="page-1-1"></span>2.3 Administration

### **libnetcfg**

Pour afficher et changer la configuration de libnet, exécutez la commande libnetcfg.

## <span id="page-1-2"></span>2.4 Développement

Il y a un ensemble d'outils qui vous aide à développer des programmes perl, et en particulier d'étendre Perl avec du C.

### **perlbug**

*perlbug* est le moyen recommandé pour envoyer aux développeurs un rapport concernant un bug trouvé dans l'interpréteur perl lui-même ou dans un des modules de la bibliothèque standard ; merci de lire entièrement la documentation de *perlbug* avant de l'utiliser pour soumettre un rapport de bug.

#### **h2ph**

Avant l'ajout du système XS qui permet de connecter Perl avec des bibliothèques écrites en C, les programmeurs devaient récupérer les constantes d'une bibliothèque C en parcourant ses fichiers d'entêtes. Vous pourrez encore rencontrer des choses comme require 'syscall.ph' - le fichier *.ph* peut être créé en lançant *h2ph* sur le fichier *.h* correspondant. Lisez la documentation de *h2ph* pour savoir comment convertir un ensemble de fichiers d'entêtes en une seule fois.

### **c2ph** et **pstruct**

*c2ph* et *pstruct*, qui sont en fait le même programme mais se comportent différemment selon la façon dont ils sont appelés, fournissent un autre moyen de travailler avec du C en Perl - ils convertissent les structures C et les déclarations d'unions en du code Perl. Cela n'est plus conseillé, *h2xs* étant maintenant préféré.

#### **h2xs**

*h2xs* convertit des fichiers d'entête C en modules XS en essayant de mettre en correspondance un maximum de code des modules Perl avec celui des librairies C. C'est aussi très utile pour créer des squelettes de purs modules Perl.

#### **dprofpp**

Perl est fourni avec un profiler, le module *Devel::DProf*. L'outil *dprofpp* analyse les sorties de ce profiler et vous dit quelles sont les routines qui ont le temps d'exécution le plus long. Se référer à *Devel::DProf* pour plus d'information.

#### **perlcc**

*perlcc* est l'interface de la suite de compilation expérimentale de Perl.

# <span id="page-2-0"></span>2.5 VOIR AUSSI

perldoc, pod2man, *perlpod*, pod2html, pod2usage, podselect, podchecker, splain, *perldiag*, roffitall, a2p, s2p, find2perl, File::Find, pl2pm, perlbug, h2ph, c2ph, h2xs, dprofpp, *Devel::DProf*, perlcc.

# <span id="page-2-1"></span>3 TRADUCTION

## <span id="page-2-2"></span>3.1 Version

Cette traduction française correspond à la version anglaise distribuée avec perl 5.8.8. Pour en savoir plus concernant ces traductions, consultez <http://perl.enstimac.fr/>.

## <span id="page-2-3"></span>3.2 Traducteur

Denis Dordoigne.

## <span id="page-2-4"></span>3.3 Relecture

Aucune pour l'instant.

# <span id="page-2-5"></span>4 À propos de ce document

Ce document est la traduction française du document orginal distribué avec perl. Vous pouvez retrouver l'ensemble de la documentation française Perl (éventuellement mise à jour) en consultant l'URL <<http://perl.enstimac.fr/>>.

Ce document PDF a été produit Paul Gaborit. Si vous utilisez la version PDF de cette documentation (ou une version papier issue de la version PDF) pour tout autre usage qu'un usage personnel, je vous serai reconnaissant de m'en informer par un petit message <<mailto:Paul.Gaborit@enstimac.fr>>.

Si vous avez des remarques concernant ce document, en premier lieu, contactez la traducteur (vous devriez trouver son adresse électronique dans la rubrique TRADUCTION) et expliquez-lui gentiment vos remarques ou critiques. Il devrait normalement vous répondre et prendre en compte votre avis. En l'absence de réponse, vous pouvez éventuellement me contacter.

Vous pouvez aussi participer à l'effort de traduction de la documentation Perl. Toutes les bonnes volontés sont les bienvenues. Vous devriez trouver tous les renseignements nécessaires en consultant l'URL ci-dessus.

*Ce document PDF est distribué selon les termes de la license Artistique de Perl. Toute autre distribution de ce fichier ou de ses dérivés impose qu'un arrangement soit fait avec le(s) propriétaire(s) des droits. Ces droits appartiennent aux auteurs du document original (lorsqu'ils sont identifiés dans la rubrique AUTEUR), aux traducteurs et relecteurs pour la version française et à moi-même pour la version PDF.*